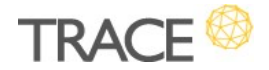

## **Melhorias e Correções Patch** Versão 10.0.0.5

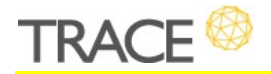

### **Relação de Melhorias**

#### **Automatização de notifcação em demandas vinculadas à tarefa**

\* Em atendimento à sugestão de melhoria 13784

A partir desta versão, será possível automatizar notifcações para demandas vinculadas à tarefas avulsas. As opções de notifcação serão idênticas àquelas apresentadas na aba ocorrências.

Para ativar essa funcionalidade, habilitar a opção **"Ativar notifcação em tarefas"** presente na aba Dados no formulário de processo de demanda desejado.

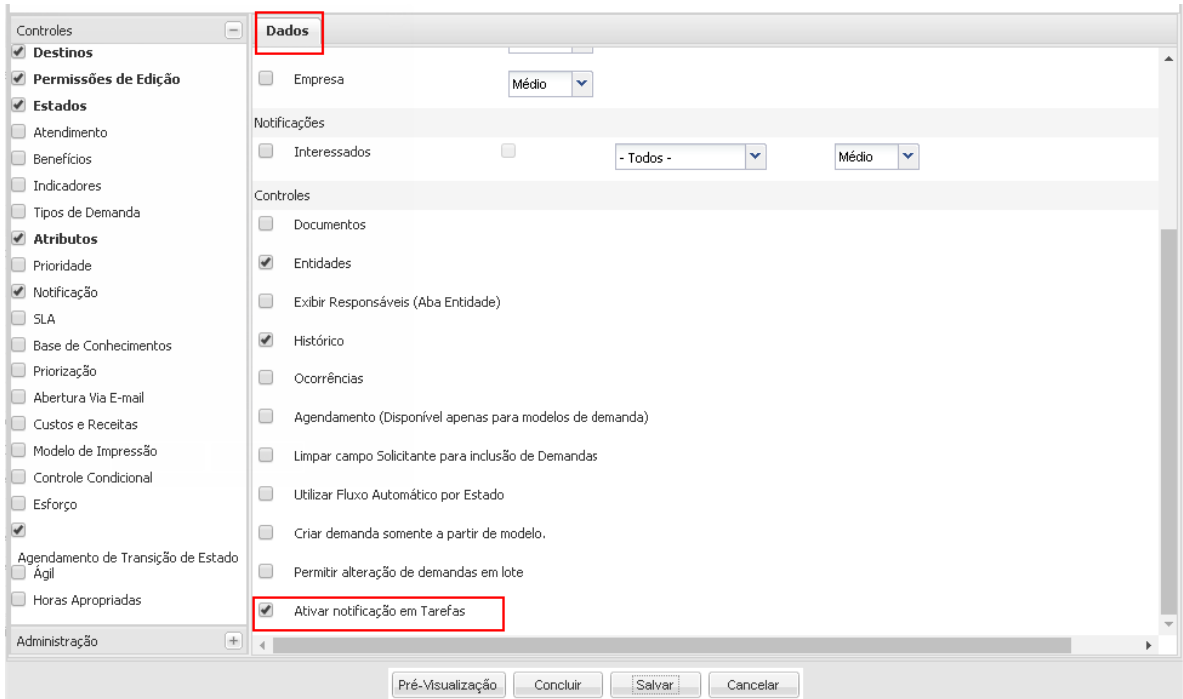

Quando este controle estiver habilitado no formulário, ao editar uma tarefa vinculada à demanda, será apresentada a opção de Notifcar, que quando marcada, irá disparar notifcações para os selecionados (Solicitante, Interessados, Responsável de Atendimento e Responsável de Destino).

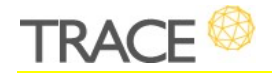

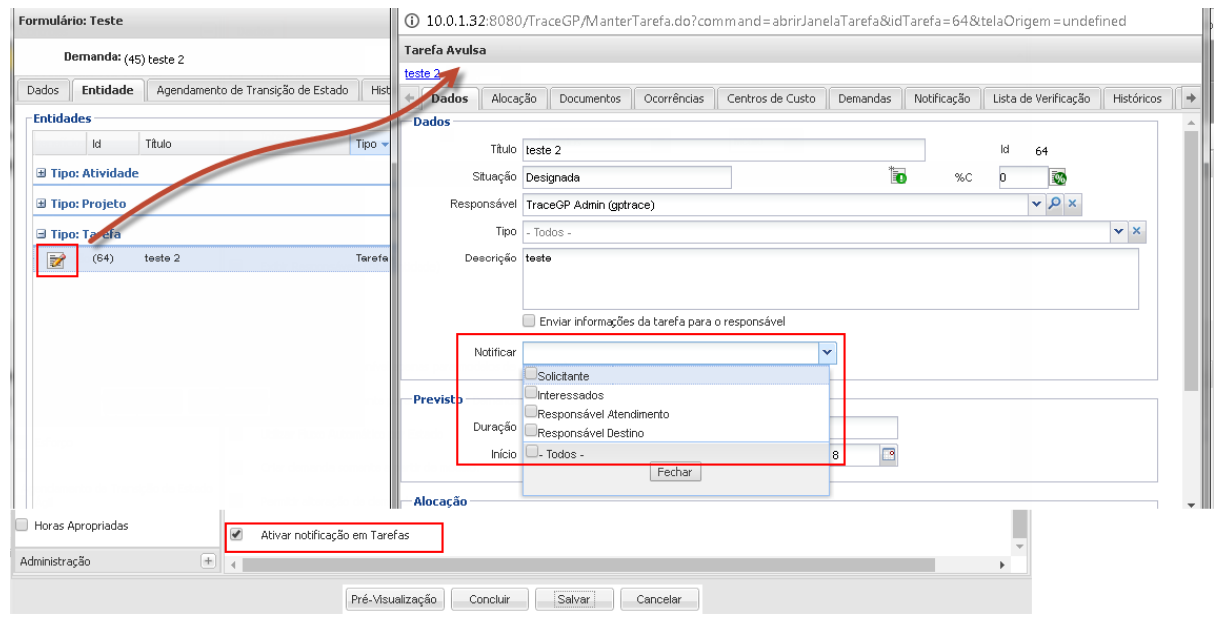

Será enviada uma notificação, similar a notificação de ocorrências de uma demanda, contendo as seguintes informações da tarefa avulsa em questão:

- **·** Título da Tarefa;
- Responsável da Tarefa;
- Status da Tarefa;
- Descrição da Tarefa.

#### **Nova Regra de Rastreamento para Formulários de Processos de Demandas**

\* Em atendimento à sugestão de melhoria 14576

Acrescentada nova Regra de Notificação de Rastreamento de Demandas que tem como objetivo permitir o acompanhamento de todas as alterações realizadas nos dados da demanda, a partir de notificações enviadas aos interessados configurados.

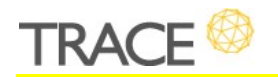

Este recurso poderá ser habilitado nos formulários através do **Controle de Notifcações** já existentes nos formulários de processos de demandas.

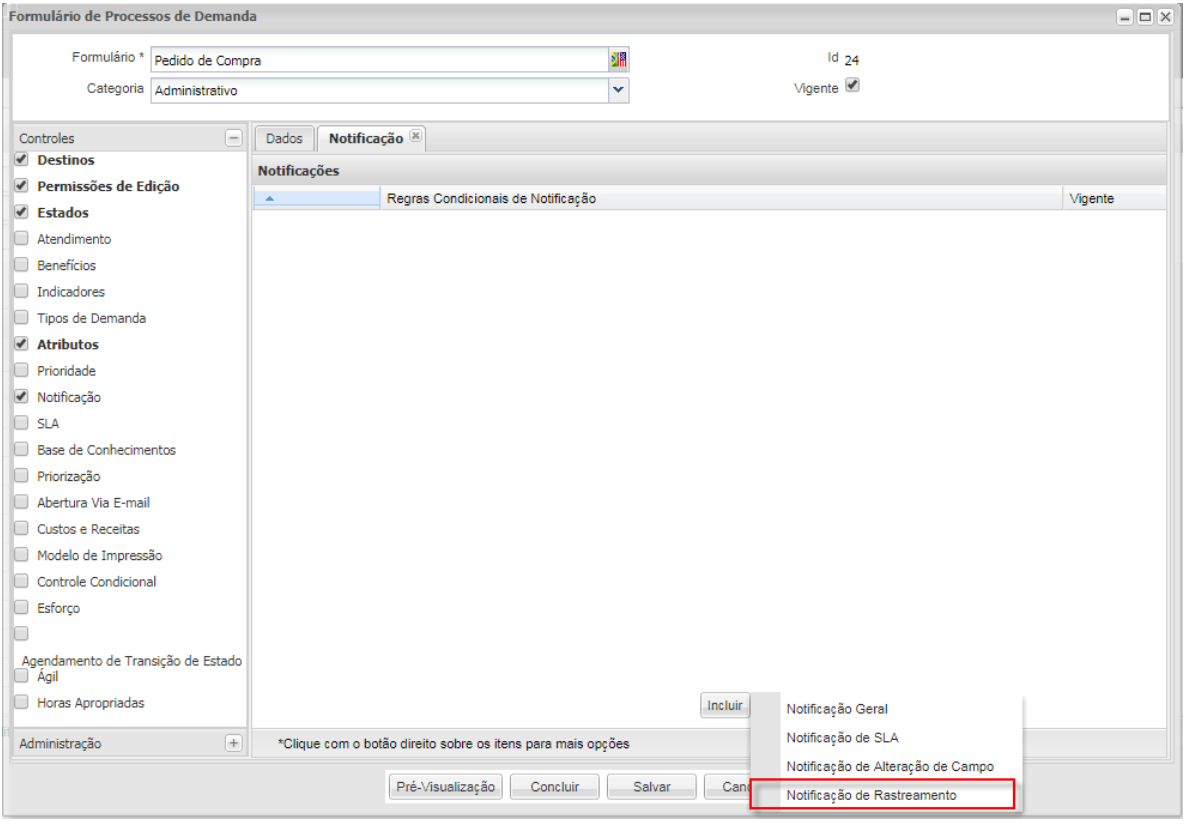

Os gatilhos para registro do histórico de alterações e disparo da notifcação por e-mail serão:

- Alteração Destino da demanda;
- Alteração de dados básicos (Criador, Solicitante, Empresa, Unidade Organizacional, Título, Interessados, Tipo e Prioridade);
- Alteração de Estado da demanda;
- Alteração de Responsável de Atendimento;

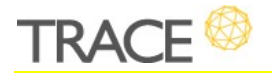

- Alteração de Atendimento Previsto (Duração, Data de Início e Data de Fim);
- Alteração de Atendimento Realizado (Duração, Data de Início e Data de Fim);
- Inclusão/Exclusão de Documentos Anexos;
- Inclusão de Ocorrências;
- Vinculação/Desvinculação de Entidade à demanda;
- Alteração de Atributos.

Caso haja mais de uma alteração para ser enviada dentro do intervalo confgurado no *gptraceconfig.properties* para geração do e-mail, será enviado apenas um e-mail compreendendo as últimas alterações.

A imagem abaixo exemplifca o modelo de Notifcação de Rastreamento que será enviado. Ao final da tabela de alterações, haverá um link para gerar um documento em PDF com a lista completa de alterações realizadas, para conferência.

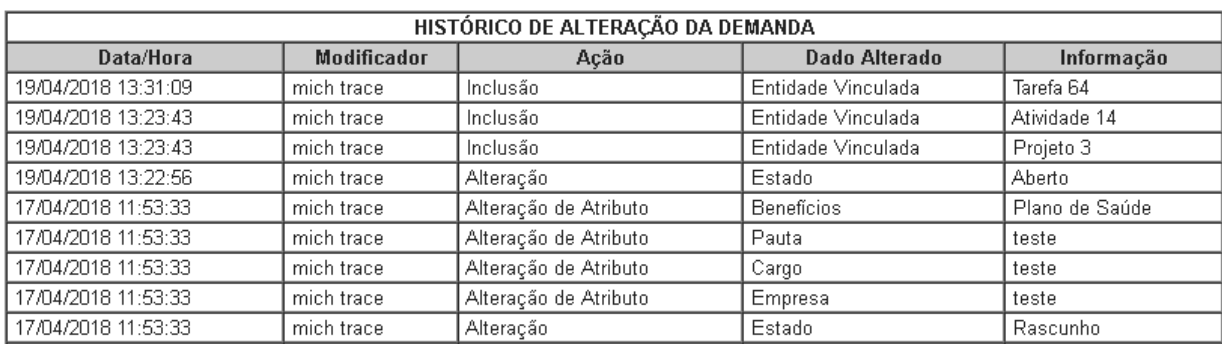

A demanda (id: 45) "teste 2 " sofreu a alteração abaixo:

Clique aqui para baixar o histórico do rastreamento de alterações da demanda em PDF.

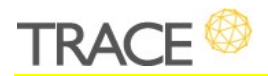

#### **Melhoria na aplicação de regras condicionais**

\* Em atendimento conjunto à sugestão de melhoria 14947, 14977 A partir desta versão, ao alterar regras condicionais, será possível escolher se a aplicação das novas regras deverá ocorrer no momento da alteração, ou deverá ocorrer a noite, em rotina separada.

Esta opção, de deixar para a rotina noturna a aplicação de regras condicionais em demandas ainda não fnalizadas, irá permitir a alteração de regras, sem impacto na *performance* devido replicação das regras alteradas.

No modelo de edição anterior, a cada alteração de regra condicional, as atualizações são aplicadas imediatamente, após salvar a regra, sobre todas as demandas ativas do formulário em questão, podendo ocasionar sobrecarga de processamento.

Quanto uma regra condicional for editada, será apresentada normalmente a confrmação de submissão das alterações da regra ("Esta ação irá submeter todas as Regras Condicionais, deseja continuar?"), e, logo após esta confrmação, será apresentada a nova mensagem para que o usuário confrme a execução ou não da rotina de replicação das novas regras para todas as demandas não fnalizadas na base ("Junto à alteração na regra condicional, confrma também a execução da rotina de recalculo da regra para as demandas em aberto?").

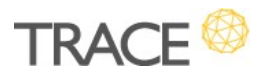

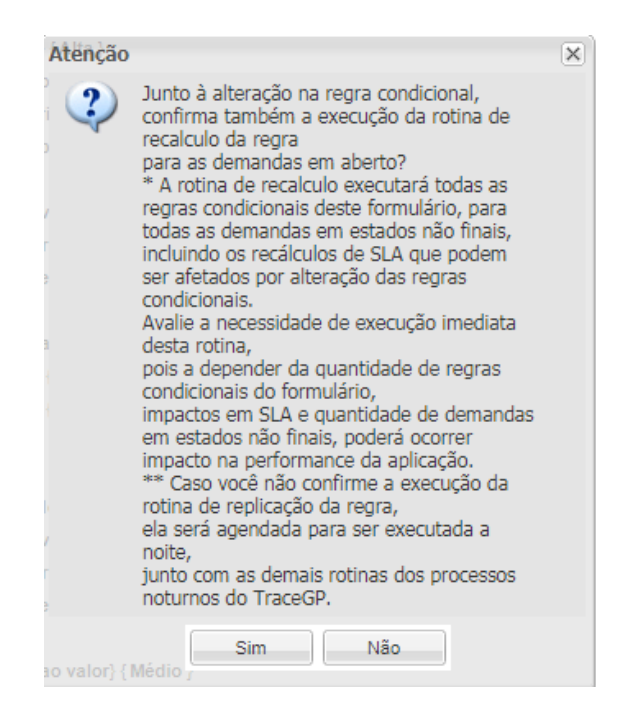

Caso opte pela não execução na rotina de replicação das regras para as demandas não fnalizadas, será feito um agendamento para execução/aplicação desta regra via rotina noturna do sistema.

### **Webservice do Mapa Estratégico – Novo parâmetro para busca de objetivos (Usuário Logado)**

\* Em atendimento à sugestão de melhoria 14563

Disponibilizada a opção de inclusão do parâmetro usuarioLogado para o método buscarObjetivosResponsavel, que passará a retornar apenas os objetivos nos quais o usuário informado no campo usuário logado, tem permissão de edição nos Mapas Estratégicos cadastrados no sistema.

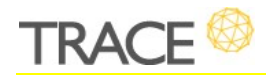

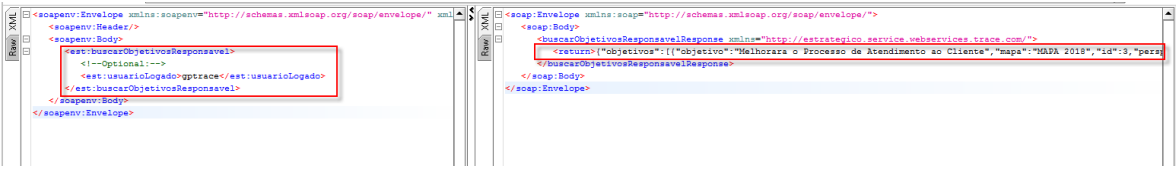

#### **Melhoria de contextualização de mensagem do cronograma**

\* Em atendimento conjunto à sugestão de melhoria 14886

Adaptado o texto de mensagens para informar a impossibilidade de algumas ações no cronograma, em função do responsável da tarefa não pertencer ao Diretório da Equipe do Projeto. Anteriormente era exibida mensagem padrão de regra de alocação.

#### **Otimização de** *performance*

\* Em atendimento conjunto à sugestão de melhoria 15034, 15021, 15038, 15033, 14945

Visando melhorar o acesso e navegação no sistema como um todo, foi realizado um trabalho de otimização de consultas e funções, as quais refetem em tempo de resposta da aplicação.

As melhorias de performance serão percebidas em:

- Carregamento a Dashboards montados a partir da lista de demandas;
- Carregamento a Dashboards montados a partir da lista de tarefas;
- Carregamento a Dashboards montados a partir da lista de projetos;
- Carregamento da Aba Entidade em demandas (para demandas com mais de 1100 entidades vinculadas);
- Carregamento da tela de Dados do Projeto (para usuários com grande número de dashboards disponíveis para configurar como tela inicial em projetos tradicionais);
- Recálculo cronograma de Projetos.

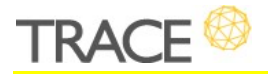

# **Relação de Correções**

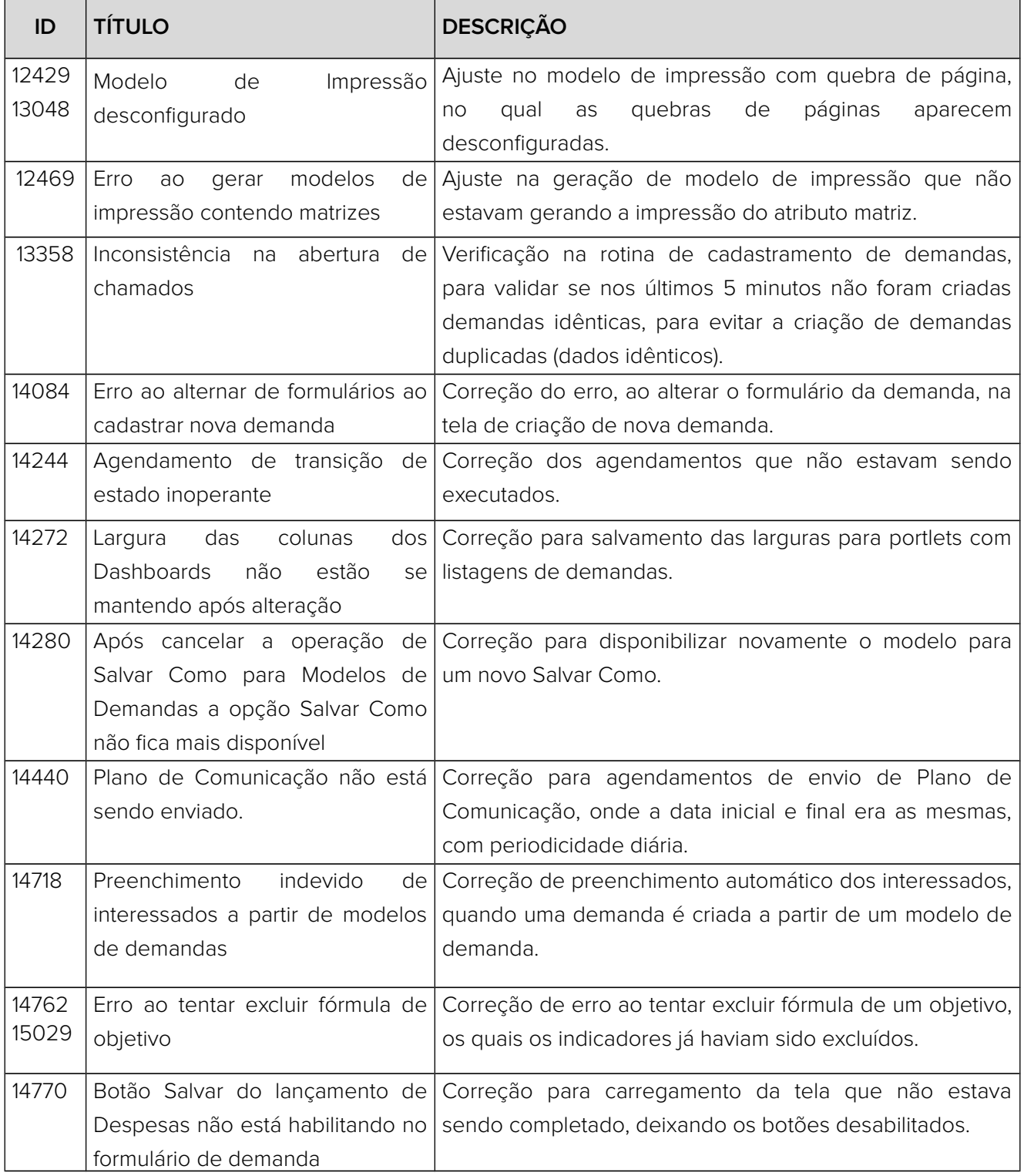

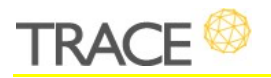

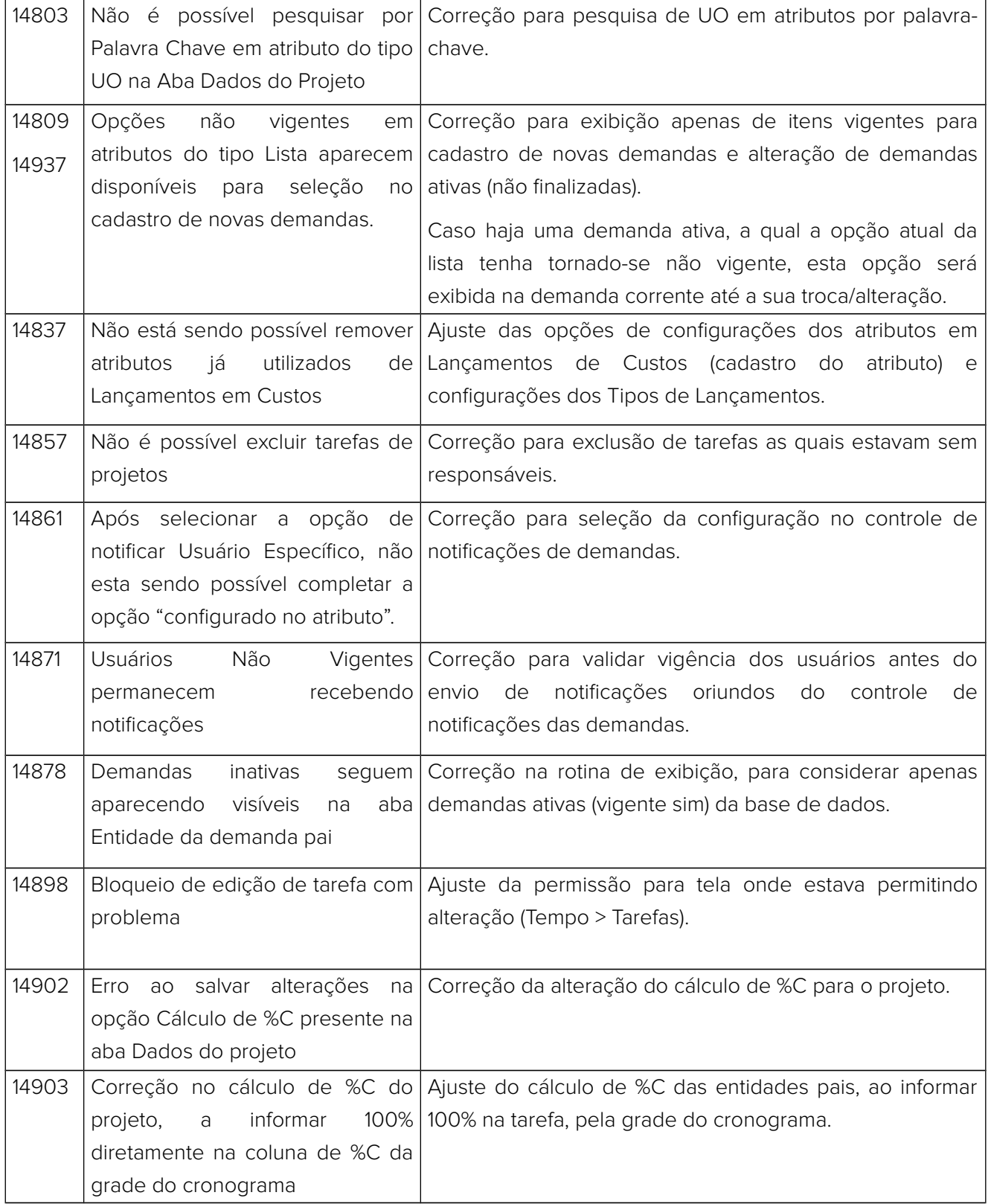

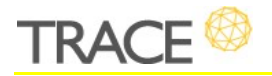

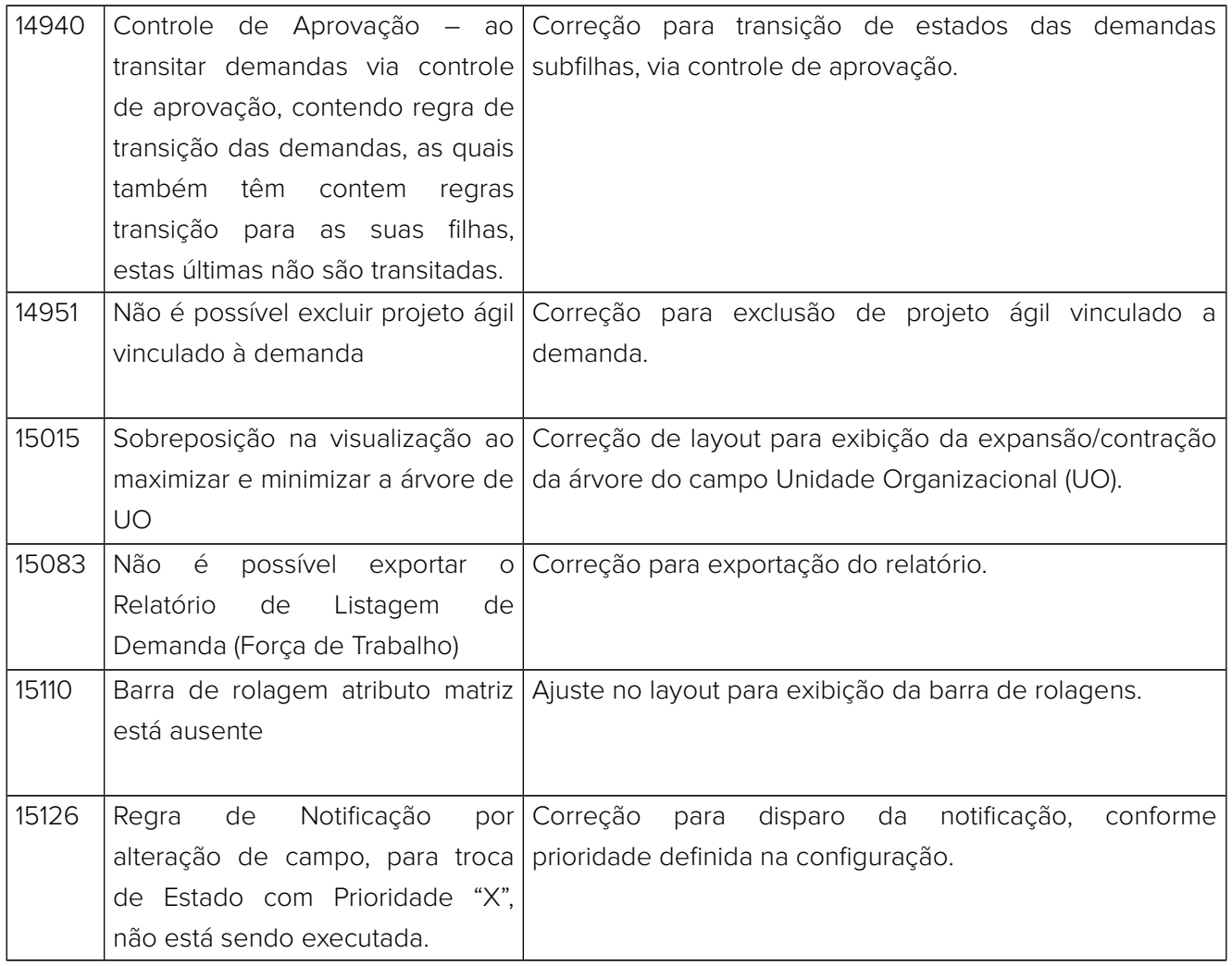

**CONTATO:** Acesse a Central do Cliente pelo link: http://trace.com.br